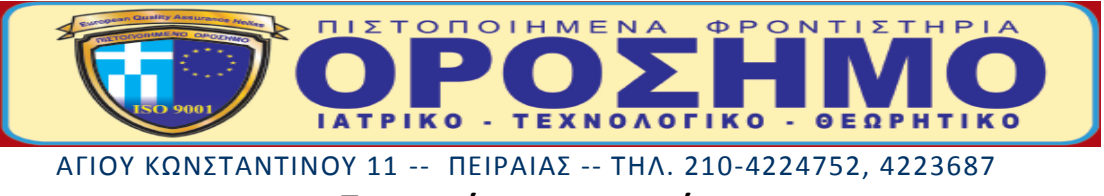

## **Προτεινόμενες απαντήσεις**

**Ανάπτυξη Εφαρμογών σε Προγραμματιστικό Περιβάλλον**

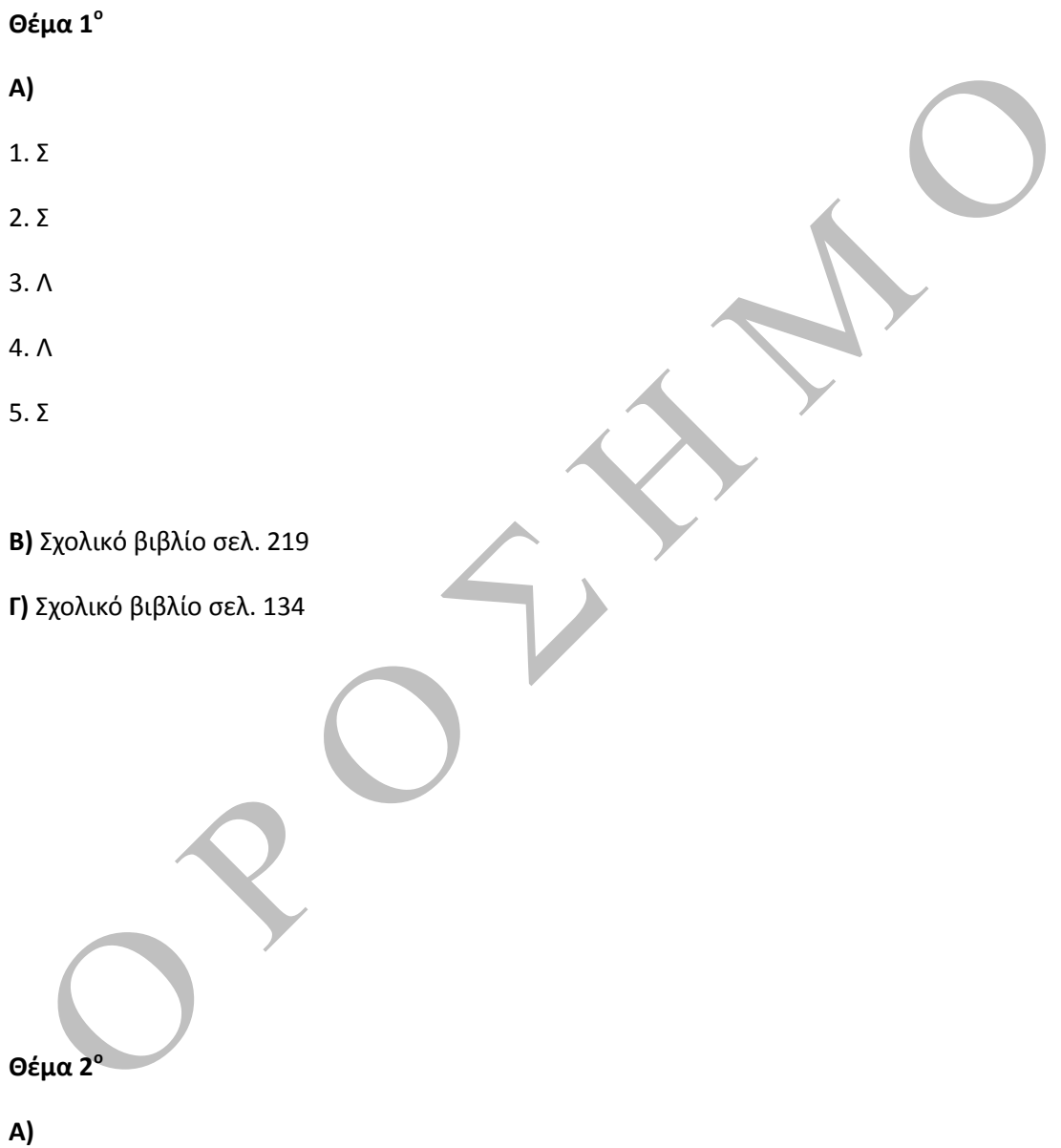

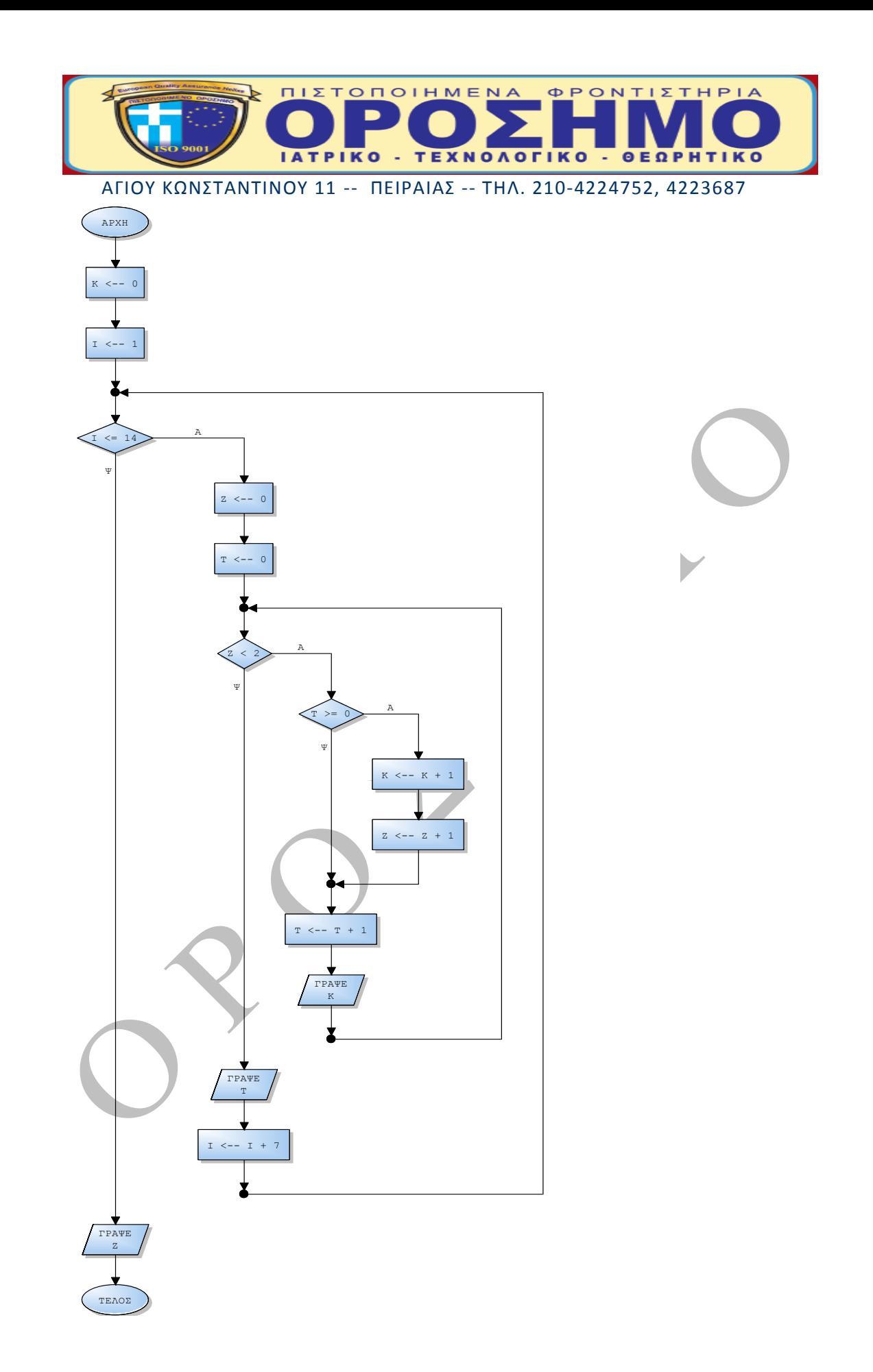

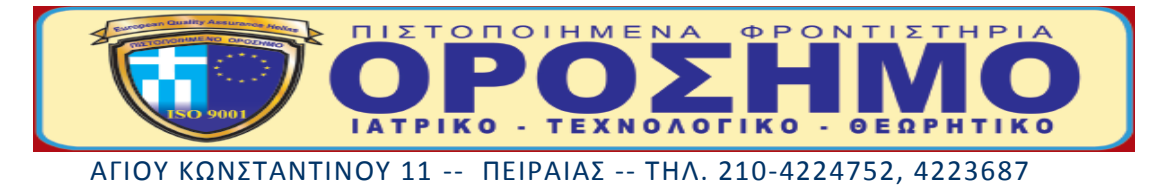

**B)**

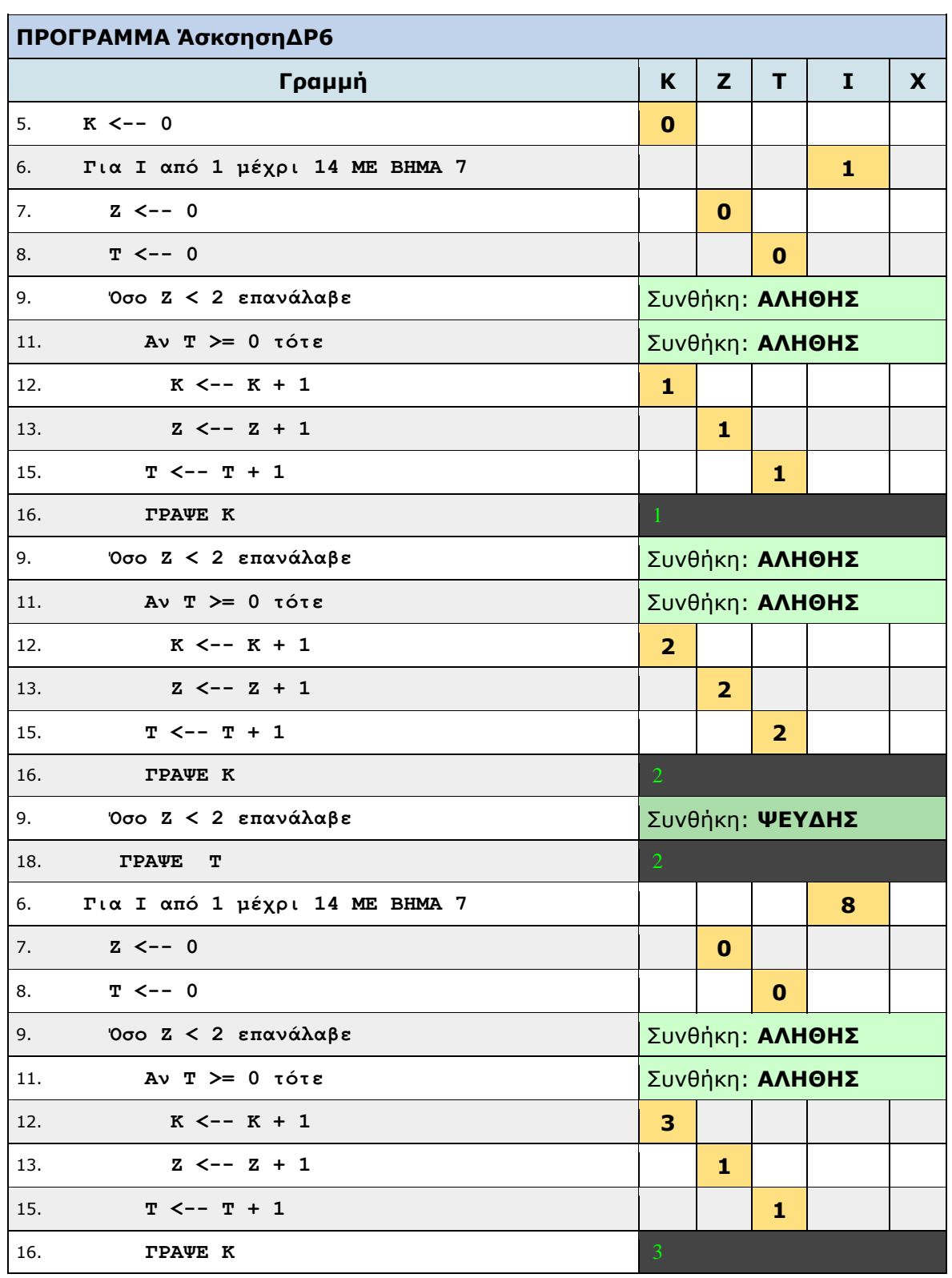

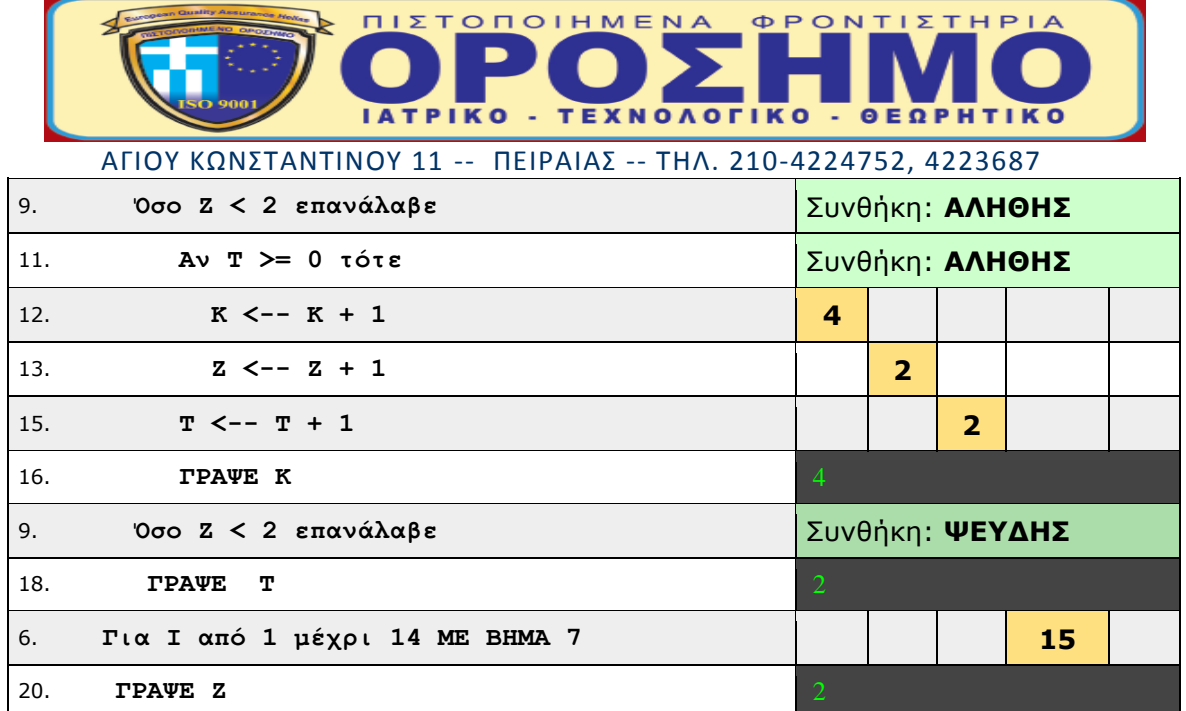

## **Θέμα 3 ο**

ΠΡΟΓΡΑΜΜΑ θΕΜΑ3 ΜΕΤΑΒΛΗΤΕΣ ΠΡΑΓΜΑΤΙΚΕΣ: ΧΡΕΩΣΗ ΑΚΕΡΑΙΕΣ: ΜΗΝ, ΧΡ ΑΡΧΗ

ΑΡΧΗ\_ΕΠΑΝΑΛΗΨΗΣ ΓΡΑΨΕ ΄ΔΩΣΕ ΤΟΝ ΑΡΙΘΜΟ ΜΗΝΥΜΑΤΩΝ ΤΟΥ ΣΥΝΔΡΟΜΗΤΗ΄ ΔΙΑΒΑΣΕ ΜΗΝ ΜΕΧΡΙΣ\_ΟΤΟΥ ΜΗΝ>=0 ΑΡΧΗ\_ΕΠΑΝΑΛΗΨΗΣ ΓΡΑΨΕ ΄ΔΩΣΕ ΤΑ ΔΕΥΤΕΡΟΛΕΠΤΑ ΟΜΙΛΙΑΣ ΤΟΥ ΣΥΝΔΡΟΜΗΤΗ΄

ΔΙΑΒΑΣΕ ΧΡ ΜΕΧΡΙΣ\_ΟΤΟΥ ΧΡ>=0

ΟΣΟ ΜΗΝ<>0 ΚΑΙ ΧΡ<>0 ΕΠΑΝΑΛΑΒΕ ΧΡΕΩΣΗΧΡΕΩΣΗ\_ΣΥΝΔΡΟΜΗΤΗ(ΜΗΝ,ΧΡ) ΓΡΑΨΕ ΄Η ΧΡΕΩΣΗ ΤΟΥ ΣΥΝΔΡΟΜΗΤΗ ΕΙΝΑΙ:΄,ΧΡΕΩΣΗ

ΑΡΧΗ\_ΕΠΑΝΑΛΗΨΗΣ ΓΡΑΨΕ ΄ΔΩΣΕ ΤΟΝ ΑΡΙΘΜΟ ΜΗΝΥΜΑΤΩΝ ΤΟΥ ΣΥΝΔΡΟΜΗΤΗ΄ ΔΙΑΒΑΣΕ ΜΗΝ ΜΕΧΡΙΣ\_ΟΤΟΥ ΜΗΝ>=0 ΑΡΧΗ\_ΕΠΑΝΑΛΗΨΗΣ

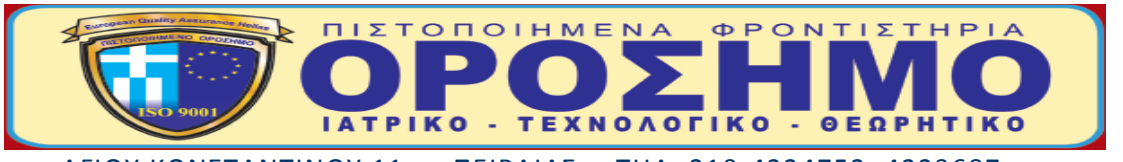

ΑΓΙΟΥ ΚΩΝΣΤΑΝΤΙΝΟΥ 11 -- ΠΕΙΡΑΙΑΣ -- ΤΗΛ. 210-4224752, 4223687 ΓΡΑΨΕ ΄ΔΩΣΕ ΤΑ ΔΕΥΤΕΡΟΛΕΠΤΑ ΟΜΙΛΙΑΣ ΤΟΥ ΣΥΝΔΡΟΜΗΤΗ΄ ΔΙΑΒΑΣΕ ΧΡ ΜΕΧΡΙΣ\_ΟΤΟΥ ΧΡ>=0 ΤΕΛΟΣ\_ΕΠΑΝΑΛΗΨΗΣ

ΤΕΛΟΣ\_ΠΡΟΓΡΑΜΜΑΤΟΣ

ΣΥΝΑΡΤΗΣΗ ΧΡΕΩΣΗ\_ΣΥΝΔΡΟΜΗΤΗ(ΜΗΝΥΜΑΤΑ, ΧΡΟΝΟΣ):ΠΡΑΓΜΑΤΙΚΗ ΣΤΑΘΕΡΕΣ ΠΑΓΙΟ=7.5 ΜΕΤΑΒΛΗΤΕΣ ΑΚΕΡΑΙΕΣ: ΜΗΝΥΜΑΤΑ, ΧΡΟΝΟΣ ΠΡΑΓΜΑΤΙΚΕΣ: ΧΡ1, ΧΡ2 ΑΡΧΗ ΑΝ ΧΡΟΝΟΣ<3600 ΤΟΤΕ ΧΡ1ΧΡΟΝΟΣ\*0.07 ΑΛΛΙΩΣ\_ΑΝ ΧΡΟΝΟΣ<7200 ΤΟΤΕ ΧΡ13600\*0.07+(ΧΡΟΝΟΣ-3600)\*0.05 ΑΛΛΙΩΣ ΧΡ13600\*0.07+3600\*0.05+(ΧΡΟΝΟΣ-7200)\*0.02 ΤΕΛΟΣ\_ΑΝ ΑΝ ΜΗΝΥΜΑΤΑ<=150 ΤΟΤΕ ΧΡ2 ← ΜΗΝΥΜΑΤΑ\* 0.015 ΑΛΛΙΩΣ ΧΡ2150\*0.015+(ΜΗΝΥΜΑΤΑ-150)\*0.01 ΤΕΛΟΣ\_ΑΝ ΧΡΕΩΣΗ\_ΣΥΝΔΡΟΜΗΤΗΧΡ1+ΧΡ2+ΠΑΓΙΟ ΤΕΛΟΣ\_ΣΥΝΑΡΤΗΣΗΣ

**Θέμα 4 ο**

ΠΡΟΓΡΑΜΜΑ ΤΡΑΠΕΖΑ ΜΕΤΑΒΛΗΤΕΣ ΑΚΕΡΑΙΕΣ: I,J, K, M ΠΡΑΓΜΑΤΙΚΕΣ: Α[100,4] ΑΡΧΗ ΓΙΑ I ΑΠΟ 1 ΜΕΧΡΙ 100 ΓΙΑ J ΑΠΟ 1 ΜΕΧΡΙ 4 ∆ΙΑΒΑΣΕ Α[I, J] ΤΕΛΟΣ\_ΕΠΑΝΑΛΗΨΗΣ ΤΕΛΟΣ\_ΕΠΑΝΑΛΗΨΗΣ  $K \leftarrow 0$  $M \leftarrow 0$ ΓΙΑ I ΑΠΟ 1 ΜΕΧΡΙ 100 ΑΝ Α[I, 1] > 500 ΚΑΙ Α[I, 3] > 500 ΤΟΤΕ  $K \leftarrow K + 1$ ΤΕΛΟΣ\_ΑΝ

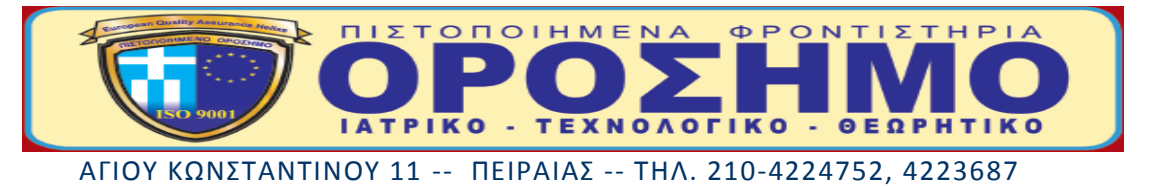

ΑΝ Α[I, 4] < Α[I, 2] ΤΟΤΕ  $M \leftarrow M + 1$ ΤΕΛΟΣ\_ΑΝ ΤΕΛΟΣ\_ΕΠΑΝΑΛΗΨΗΣ ΓΡΑΨΕ K ΓΡΑΨΕ M ΤΕΛΟΣ\_ΠΡΟΓΡΑΜΜΑΤΟΣ

## **ΕΠΙΣΤΗΜΟΝΙΚΟΙ ΣΥΝΕΡΓΑΤΕΣ**

**ΟΡΟΣΗΜΟ ΠΕΙΡΑΙΑ**